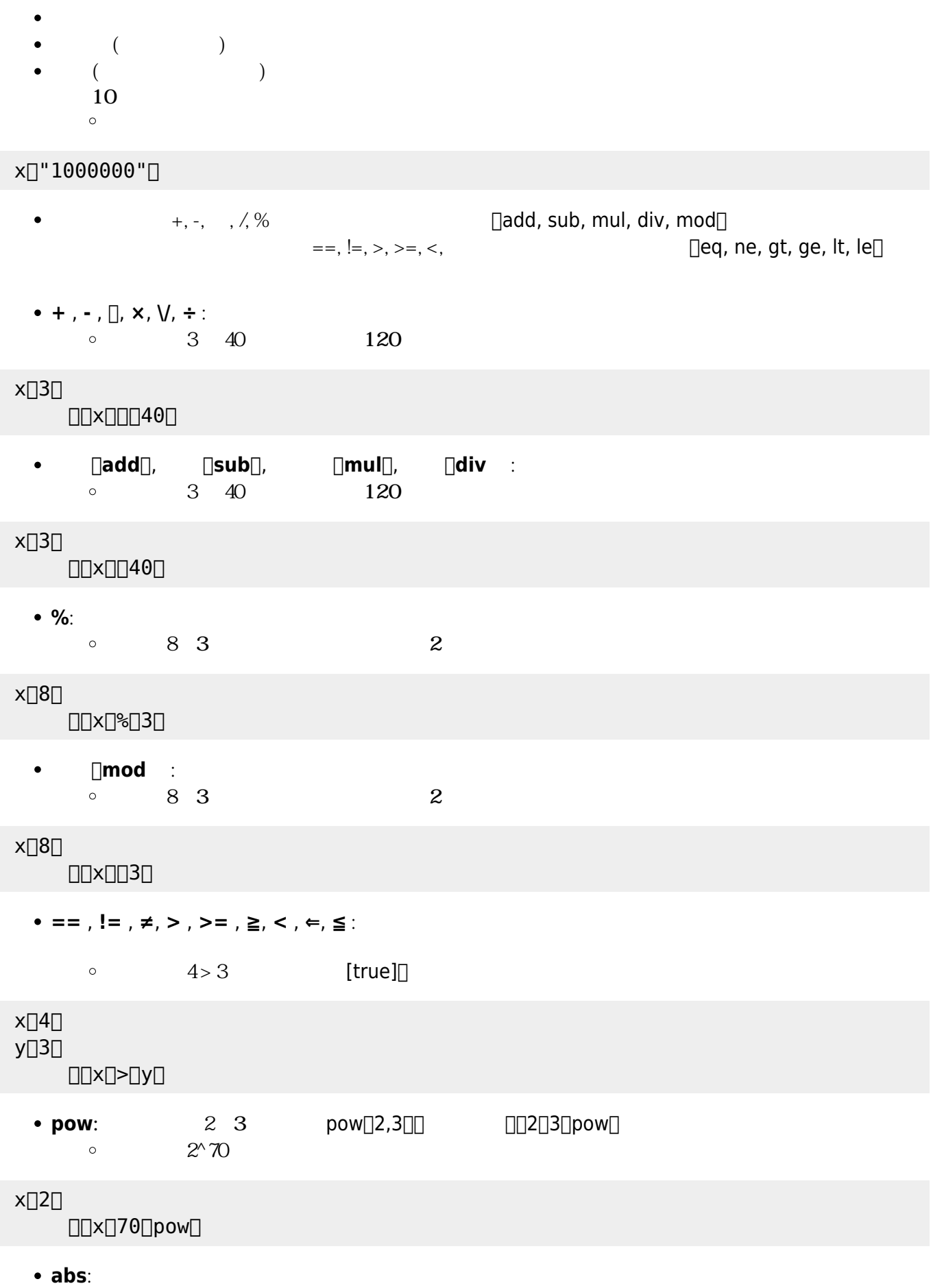

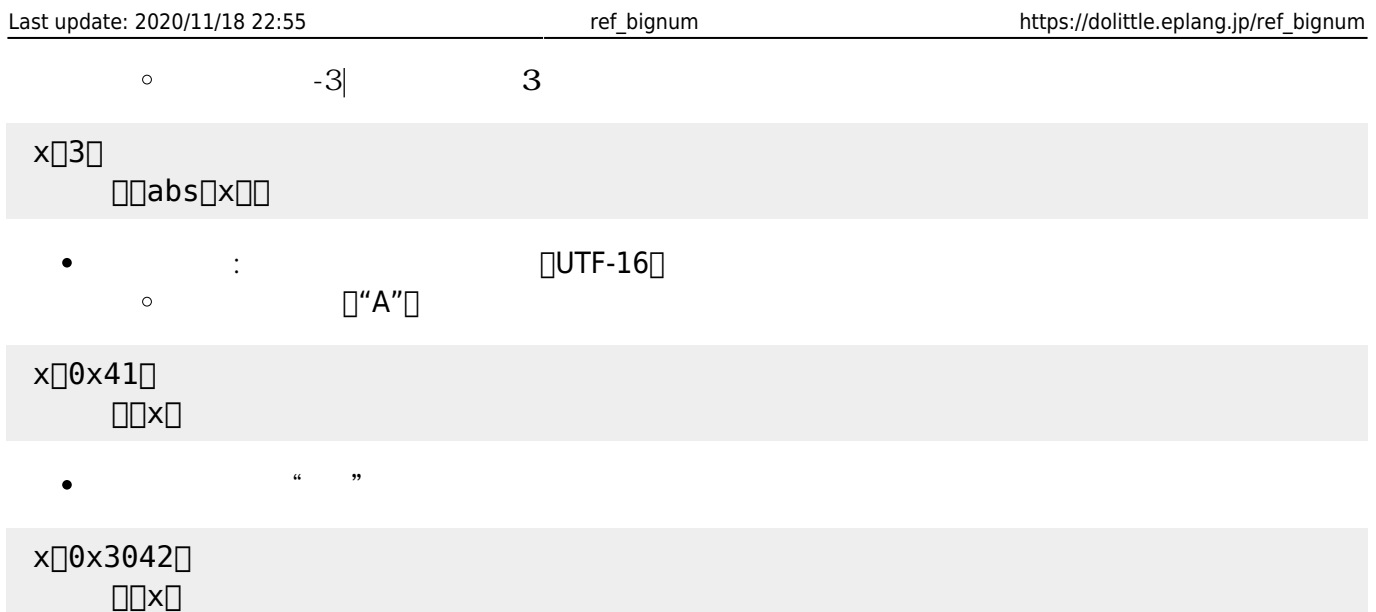

From:  $h$ ttps://dolittle.eplang.jp/

Permanent link: **[https://dolittle.eplang.jp/ref\\_bignum](https://dolittle.eplang.jp/ref_bignum)**

Last update: **2020/11/18 22:55**

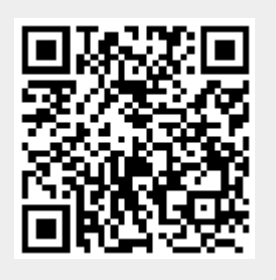